**Course Title – TV Technology 1**

**Implement start year – 2014-2015**

**Revision Committee Members, email, extension – Robert Caccamo rcaccamo@lrhsd.org, Peyton Ebbeson pebbeson@lrhsd.org, Brian Pistone bpistone@lrhsd.org, Kirk Seeley kseeley@lrhsd.org**

### **Unit #5 - Software and Editing**

Students will be able to independently use their learning to use video editing software to create and refine a message.

# **Stage 1 – Desired Results**

### **Established Goals**

#### **2009 NJCCC Standard(s), Strand(s)/CPI # (http://www.nj.gov/education/cccs/2009/final.htm)**

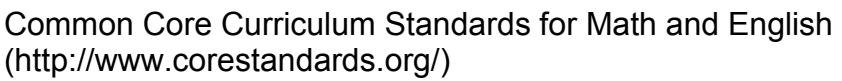

- 8.1 Educational Technology All students will use digital tools to access, manage, evaluate, and synthesize information in order to solve problems individually and collaboratively and to create and communicate knowledge.
- o A. Technology Operations and Concepts
- o B. Creativity and Innovation
- o C. Communication and Collaboration
- o D. Digital Citizenship
- o E. Research and Information Literacy

o F. Critical Thinking, Problem Solving, and Decision Making

• 9.4.12.C.(1).4 - Employ knowledge and skills related to video production equipment to demonstrate an understanding of basic tools used in this pathway.

**21st Century Themes ( www.21stcenturyskills.org )**  Global Awareness Financial, Economic, Business and Entrepreneurial Literacy **Ocivic Literacy** Health Literacy **Environmental Literacy** 

## **21st Century Skills**

Learning and Innovation Skills:  $\boxtimes$ Creativity and Innovation  $\boxtimes$ Critical Thinking and Problem Solving  $\overline{\boxtimes}$ Communication and Collaboration

Information, Media and Technology Skills:  $\boxtimes$ Information Literacy  $\boxtimes$ Media Literacy  $\overline{\boxtimes}$ ICT (Information, Communications and Technology) Literacy

Life and Career Skills:  $\boxtimes$  Flexibility and Adaptability  $\overline{\boxtimes}$ Initiative and Self-Direction  $\overline{\boxtimes}$ Social and Cross-Cultural Skills

LRHSD (2011) Adapted from *ASCD © 2004*

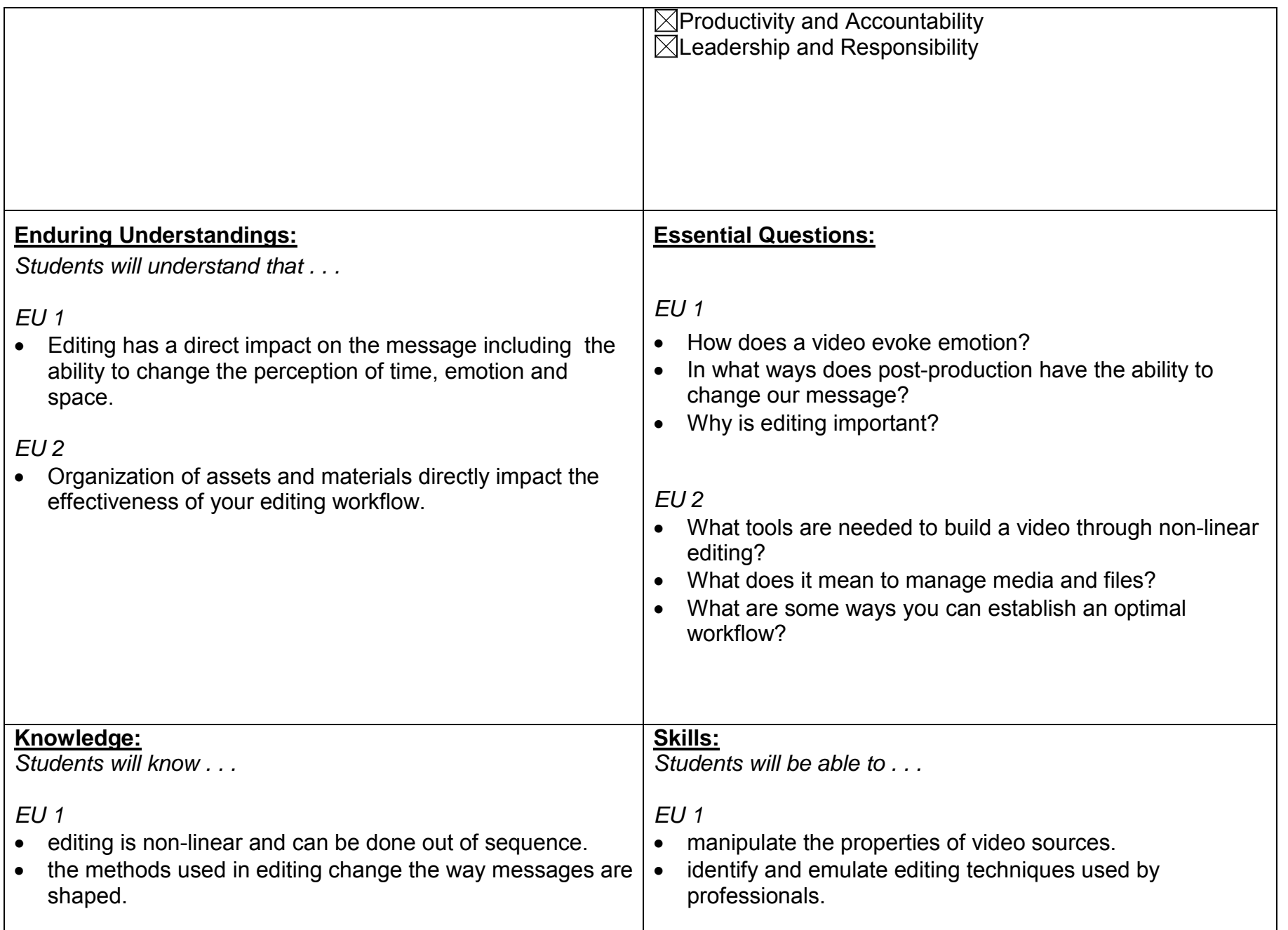

LRHSD (2011) Adapted from *ASCD © 2004*

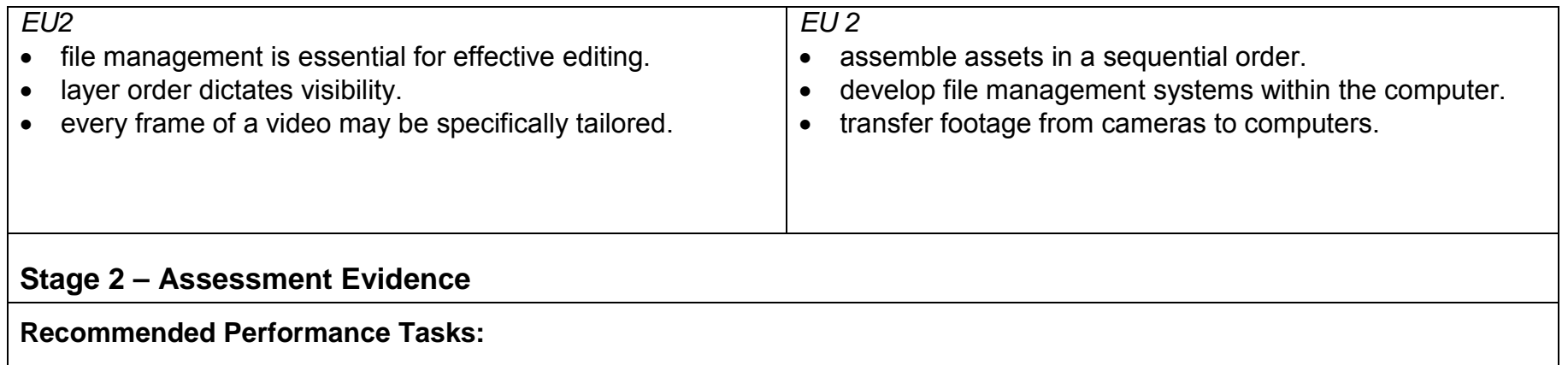

**Other Recommended Evidence: Tests, Quizzes, Prompts, Self-assessment, Observations, Dialogues, etc.**

- Observation
- Peer critique
- Self critique
- Quiz/test on editing
- Performance assessment

## **Stage 3 – Learning Plan**

**Suggested Learning Activities to Include Differentiated Instruction and Interdisciplinary Connections:** Consider the WHERETO elements. Each learning activity listed must be accompanied by a learning goal of A= Acquiring basic knowledge and skills, M= Making meaning and/or a T= Transfer.

- Identify elements needed to move media from camera to computer (A)
- Examine the relationship between files, folders, drives, and media (M)
- Edit footage with non-linear editing software (T)
- Export sequence in appropriate format (T)
- Transfer footage from camera to computer (T)
- Reference editing tutorial video or demonstration (A)
- Define editing terminology (A)
- Navigate user interface (T)

LRHSD (2011) Adapted from *ASCD © 2004*